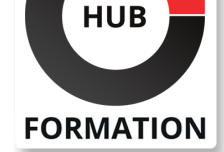

### **ET METIERS DE L'INFORMATIQUE**

# Formation Exchange 2016, mise en oeuvre et administration

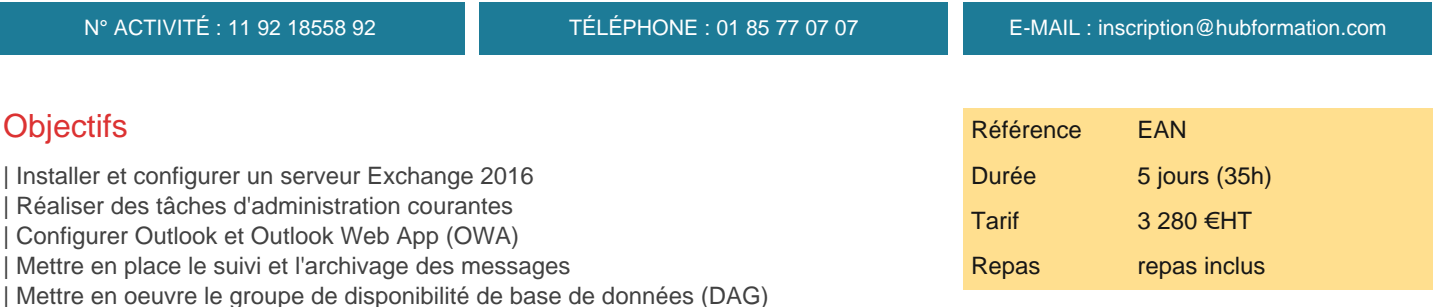

### Public

| Administrateurs systèmes, exploitants et intégrateurs.

## **Prérequis**

| Connaissances de base de l'administration de Windows Server 2012 ou 2008 en environnement de domaines. | Connaissances de base de l'AD.

# Programme de la formation

### **Présentation et nouveautés**

- | Les différentes éditions Exchange 2016, types de licence.
- Découverte des nouvelles fonctionnalités d'Exchange 2016.
- Les différents outils d'administration disponibles.
- Les outils : le Centre d'Administration Exchange (EAC) et PowerShell.
- L'environnement Exchange Management Shell (EMS).
- | La nouvelle architecture Exchange 2016.
- Interconnexion avec Internet.
- Positionnement des différents rôles de serveurs Exchange.
- | Travaux pratiques Créer un plan d'interconnexion Exchange 2016 avec Internet.

### **Installation d'Exchange 2016**

- | Définition des rôles Exchange.
- | Configuration hardware et software requise.
- | Virtualisation et les Best Practices pour la virtualisation d'Exchange server 2016.
- Les méthodes d'installation : GUI ou PowerShell.
- Mise en place de la plateforme physique du système.
- Intégration avec l'Active Directory.
- Installation d'Exchange 2016. Vérification du bon déroulement de l'installation.
- Installation d'un poste client avec Outlook.
- Finaliser le déploiement pour préparer l'environnement de production.
- | Travaux pratiques Mise en place de la plateforme physique du système. Installation d'Exchange 2016.
- 

### **Administration de base**

- Administration via le Centre d'Administration Exchange (EAC).
- Administrer les rôles et les autorisations.
- Création et gestion des boîtes aux lettres (BAL), des listes d'adresses.
- Créer des groupes de distributions, contacts, BAL de ressources et groupes.
- Création et gestion de plusieurs noms de domaines.
- Gestion des différentes adresses de messagerie électroniques.
- | Travaux pratiques Configuration des adresses, des stratégies et des protocoles.

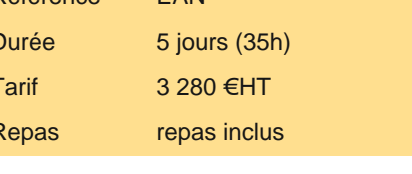

# PROCHAINES **SESSIONS**

Pour connaître les prochaines dates ou organiser un intra-entreprise, contactez-nous, nous vous répondrons sous 72 heures.

- La gestion du stockage et de l'archivage.
- Principe des bases des données Exchange.
- Création et administration des bases de données.
- Mise en oeuvre des boîtes aux lettres d'archives.
- Configurer l'archivage légal.

| Travaux pratiques Création et administration des bases de données pour le stockage et l'archivage. Déplacement des boîtes aux lettres (BAL).

### **Gestion des accès clients**

| La gestion des accès clients : nouvelles fonctionnalités. 

Gestion de la découverte automatique.

Configuration des différentes URL et de l'espace de nommage.

| Accéder aux messages via Outlook 2016 et MAPI Over HTTP. 

Configuration d'Outlook et de MAPI Over HTTP.

Configuration de l'interface utilisateur Outlook Web App (OWA)/Outlook sur le Web.

Configuration des accès mobiles sur iPhone, Android, Windows Phone.

| Travaux pratiques Configuration des URL, de OWA et de Outlook.

#### **Gestion du transport des messages**

Introduction au transport des messages.

Configurer le transport pour la connectivité externe.

Configurer les règles de transport.

Mise en place du suivi et de l'archivage des messages.

Connectivité Internet.

| Travaux pratiques Configuration du transport Exchange, de la connectivité Internet. Mettre en place le suivi et l'archivage des messages.

### **La sécurité dans Exchange Server 2016**

Gestion de l'antivirus et configuration des anti-spams.

Sécuriser les protocoles SMTP, POP et IMAP.

Sauvegarde et restauration : planifier la sauvegarde et la restauration.

Les différentes stratégies de sauvegarde, reprise en cas de désastre.

Suivi des performances. Surveillance de serveur.

Introduction au contrôle d'accès basé sur les rôles (RBAC).

Configurer le contrôle d'accès RBAC.

Monitoring et suivi des messages.

| Travaux pratiques Installer et configurer un anti-spam, un antivirus. Sauvegarde et restauration. Monitoring et suivi des messages.

### **Notions de Haute Disponibilité**

Introduction à la Haute Disponibilité sous Exchange.

- | Le principe de fonctionnement du DAG (groupe de disponibilité de base de données).
- | Les différentes solutions de haute disponibilité pour l'accès client.
- | La Haute Disponibilité pour le transport et l'Active Directory.
- Mise en place du groupe de disponibilité de base de données (DAG).

Paramétrages et tests de basculement.

La résilience de site et les géo-clusters.

| Travaux pratiques Mise en place du groupe de disponibilité de base de données (DAG). Paramétrages et tests de basculement.

### **Interconnexion d'Exchange 2016**

| Interconnexion avec la Voix : introduction à la messagerie unifiée (VoIP). 

| Interconnexion avec Skype for Business. 

| Interconnexion avec SharePoint.

### Méthode pédagogique

Chaque participant travaille sur un poste informatique qui lui est dédié. Un support de cours lui est remis soit en début soit en fin de cours. La théorie est complétée par des cas pratiques ou exercices corrigés et discutés avec le formateur. Le formateur projette une présentation pour animer la formation et reste disponible pour répondre à toutes les questions.

### Méthode d'évaluation

Tout au long de la formation, les exercices et mises en situation permettent de valider et contrôler les acquis du stagiaire. En fin de formation, le stagiaire complète un QCM d'auto-évaluation.

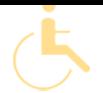

Les sessions de formation se déroulent sur des sites différents selon les villes ou les dates, merci de nous contacter pour vérifier l'accessibilité aux personnes à mobilité réduite.

Pour tout besoin spécifique (vue, audition...), veuillez nous contacter au 01 85 77 07 07.